## **STAGES OF WINLINK EXPERIENCE FOR EMERGENCY COMMUNICATIONS**

Gordon Gibby KX4Z July, 2016

Like most systems that provide significant functionality, the more you know about WINLINK, the more you can get out of it. However, remember it is not a commercial product – it is supported by a non-profit group, and developed by volunteers who are giving of their time to benefit their fellow man. It will not always be perfect, and the documentation may not be either. (In fact, it isn't.)

Let's consider a series of steps that an individual ham, or an ARES group, can take to develop their digital emergency communications skills to better serve THEIR fellow citizens:

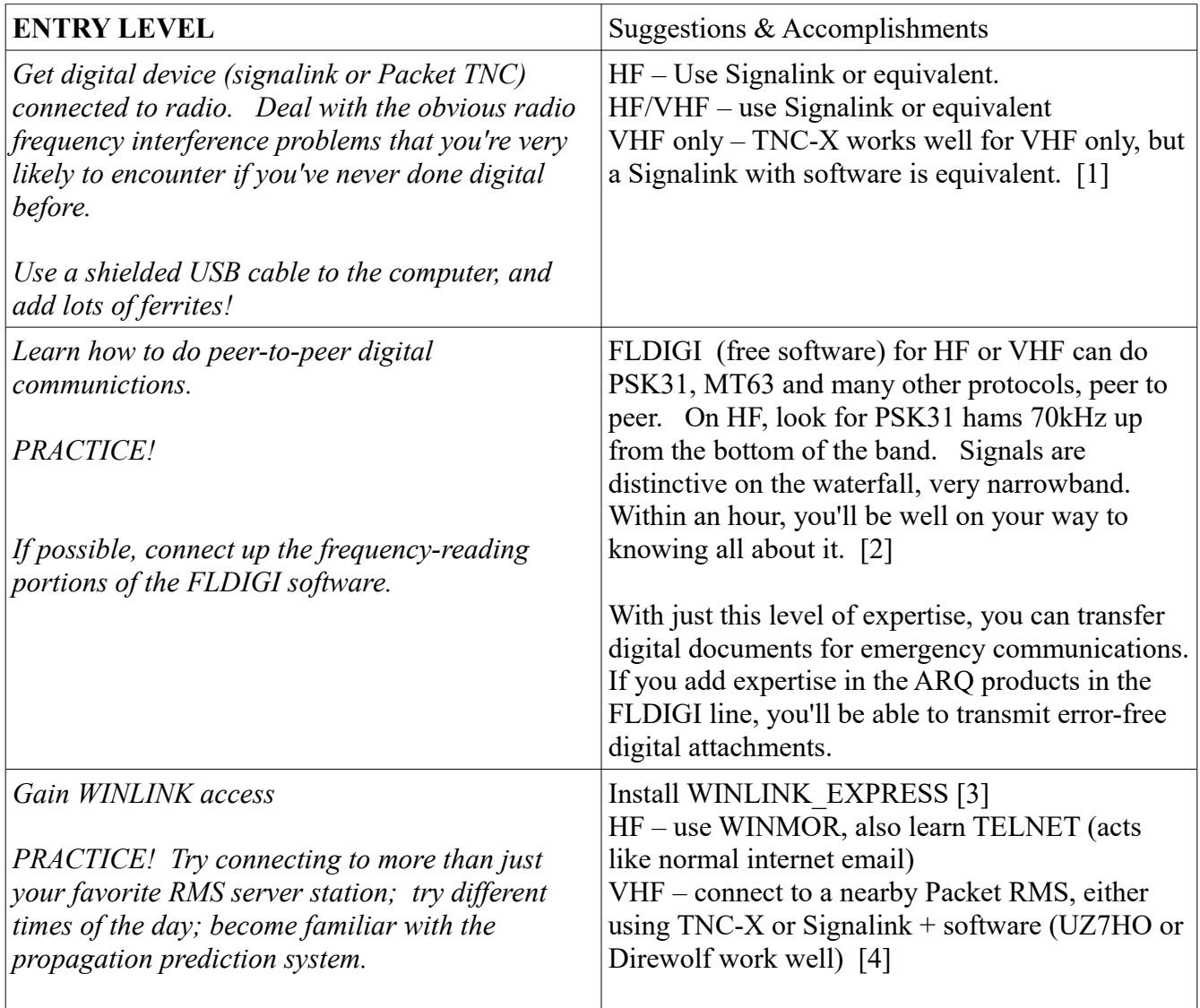

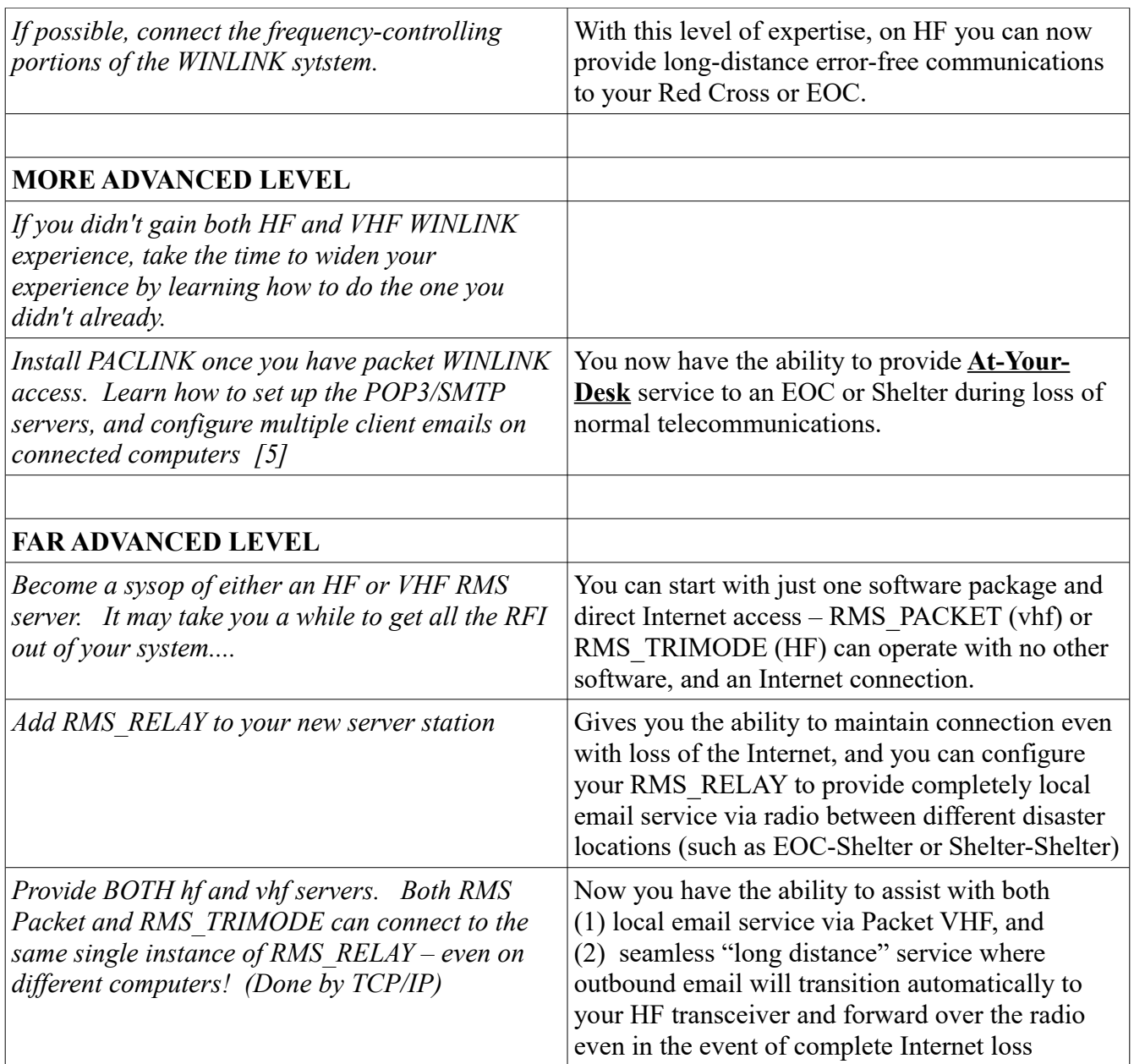

[1] TNC-X: <http://tnc-x.com/>Many other products will also work, including Kantronics and the TinyTrack4

[2] FLDIGI: (software is on Source Forge) <http://www.w1hkj.com/>

[3] WINLINK EXPRESS client softwaare: <http://www.winlink.org/ClientSoftware>

[4] UZ7HO: <http://uz7.ho.ua/packetradio.htm>I suggest using the slower version, the soundmodem.exe version, rather than the more exotic 9600 baud version. DIREWOLF: <https://github.com/wb2osz/direwolf>

[5]<http://www.winlink.org/Paclink>Note this is NOT "Paclink AGW", a completely different sofware.